## **\*2021년 한양인 온라인 소방안전교육 이수 방법 [http://safetyedu.hanyang.ac.kr 접속 < 로그인 < 2021년 소방안전교육 이수(3과목)**

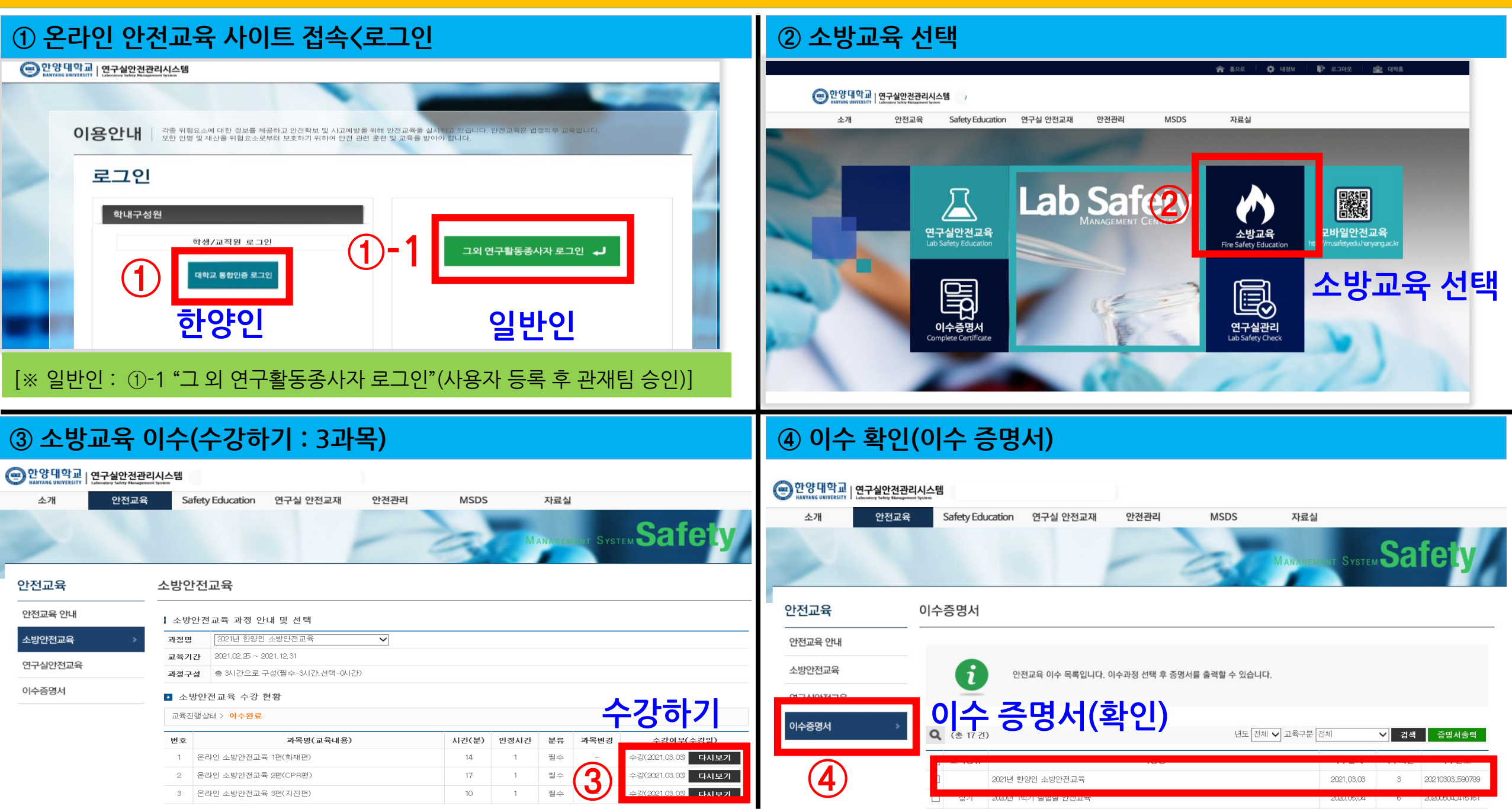